# << Photoshop 6.0 >>

- << Photoshop 6.0 >>
- 13 ISBN 9787900025982
- 10 ISBN 7900025987

出版时间:2001-7

页数:324

字数:488

extended by PDF and the PDF

http://www.tushu007.com

# << Photoshop 6.0  $\rightarrow$

Photoshop Adobe

Photoshop 6. 0<br>
Photoshop 6. 0

Photoshop

Photoshop Action

, tushu007.com

<< Photoshop 6.0  $\rightarrow$ 

1 KPT 5 1.1 KPT 5  $1.1.1$  $1.1.2$ 1.1.3 KPT 5  $1.1.4$  $1.2$  KPT 5 Blur  $1.21$ 1.2.2 Hi-Speed Blur 1.23 Kraussian Blur 1.24 Camera Optics 1.2.5 Motion Blur 1.26 Spin Blur 1.2.7 Zoom Blur 1.2.8 Spiral Blur 1.29 Gaussian Weave 1.2.10 Spiral Weave 1.3 KPT 5 Noize  $1.31$  Style 1.3.2 Noise Mutation 1.33 Noise Components  $1.34$  Gradient  $1.35$  KPT  $5$  Noize 1.4 KPT 5 Radwarp 1.4.1 Warp Parameters  $1.42$ 1.4.3 KPT 5 Radwarp 1.5 KPT 5 Smoothie  $1.5.1$  Edges  $1.5.2$  Sommthing Amount  $1.5.3$  Grayescale Inversions 1.5.4 Outer Edge Size
Size
Inner Edge Size 1.5.5 Outer Edge Smoothing [Inner Edge Smoothing 1.6 KPT 5 Frax4D 1.6.1 Preview 1.6.2 Environment Map 1.6.33 D Lighting 1.6.42 D Slices of  $4-D$  Space 1.7 KPT 5 FraxFlame  $1.7.1$  Preview 1.7.2 Mutaion  $1.7.3$  Style 1.7.4 Rendering  $1.7.5$  Gradient 1.8 KPT 5 Fraxplorer

### << Photoshop 6.0  $\rightarrow$

1.8.1 Preview 1.8.2 Frax Style 1.8.3 Fractal 1.84 Universe Mapper  $1.9$  KPT 5 FiberOptix  $1.9.1$  Fiber Controls  $1.92$  Fiber Color  $1.9.3$  Noise  $1.9.4$  Mask 1.9.5 KPT 5 FiberOptix 1.10 KPT 5 Orb It  $1.101$  Orb Controls  $1.102$  Orb Color 1.10.3 KPT 5 Orb It 1.11 KPT 5 ShapeShifter  $1.11.1$  $1.11.2$  Main Shape  $1.11.3$  Top Mask  $1.11.4$  KPT 5 ShapeShifter  $1.12$  $2$  KPT 6  $21$  KPT 6  $2.1.1$  $21.2$ 21.3 KPT 6 2.2 KPT Equalizer  $221$  Sharpen Types  $222$  Equalizer 2.2.3 Parameters 2.2.4 Bounded Sharpen 2.2.5 Contrast Sharpen 226 23 KPT Gel 2.3.1 Preview  $232$ Gel Brush 2333D Lighting  $234$  Environment  $24KPT$  Goo 2.4.1 Preview  $242$  Goo Brush 2.4.3 Animation 2.5 KPT LensFlare  $2.5.1$  Preview  $252$  Glow  $25.3$  General  $25.4$  Streaks

### << Photoshop 6.0  $\rightarrow$

 $255$ Reflection  $256$  Halo 2.6 KPT Materializer 26.1 Environment 2623 D Lighting  $263$  Texture 264 Material 2.7 KPT Projector 2.7.1 Preview  $27.2$  Tool 2.7.3 Parameters 2.7.4 Animation 2.8 KPT Reaction 28.1 Preview 28.2 Parameters 283 2.9 KPT SceneBuilder  $29.1$  File  $29.2$  Edit 29.3 29.4 Object  $29.5$  Camera  $29.6$  Edit 3D 2.9.7 Light Sources  $29.8$  Shader 29.9 Environment 29.10 2.10 KPT StyEffects  $2.101$  $2.102$  Preview 2.10.3 Layers  $2.104Sky$  $2.105$  Sun 2.10.6 Moon 2.11 KPT Turbulence  $2.11.1$  Preview 2.11.2 Parameters  $2.12$ 3 Xenofex 1.0  $31$  Xenofex  $1.0$ 

 $31.1$  $31.2$  $31.3$  Xenofex  $1.0$  $31.4$ 3.2 Baked Earth  $321$ 

### << Photoshop 6.0 >>

3.2.2 Baked Earth 3.3 Constellation 331 33.2 Constellation 34 Crumple  $34.1$ 34.2 Crumple 35 Distress  $3.51$ 35.2 Distress 36 Electrify 361 362 Electrify 3.7 Flag  $37.1$ 37.2 Flag 38 Lightning 381 3.8.2 Lightning 3.9 Little Fluffy Clouds滤镜 39.1 39.2 Little Fluffy Clouds 3.10 Origami  $3101$ 3.11 Puzzle  $3.11.1$ 3.11.2 Puzzle 3.12 Rounded Rectangle  $3121$ 3.12.2 Rounded rectangle 3.13 Shatter  $3131$ 3.13.2 Shatter 3.14 Shower Door  $314.1$ 3.14.2 Shower Door 3.15 Stain  $3.15.1$ 3.15.2 Stain 3.16 Stamper  $3.161$ 3.16.2 Stamper 3.17 Television  $3.17.1$ 3.17.2 Television 3.18

### << Photoshop 6.0 >>

4 Eye Candy 4000  $4.1$  Eye Candy  $4000$  $41.1$  $4.1.2$ 4.1.3 Eye Candy 4000 4.2 Antimatter 4.3 Bevel Boss  $4.31$  Basic 4.3.2 Lighting 4.3.3 Bevel Profile 4.4 Chrome 4.4.1 Basic 4.4.2 Lighting Bevel Profile 4.5 Corona 4.6 Cutout 4.7 Dript 4.7.1 Basic 4.7.2 Lighting 48Fire 4.8.1 Basic(基础) 482Color 49 Fur 49.1 Basic 49.2 Lighing  $4.10$ Glass 4.10.1 Basic 4.10.2 Lighting
Bevel Profile 4.11 Gradient Glow  $4.11$  Basic  $4.11.2$  Color 4.12 HSB Noise 4.13 Jiggle 4.14 Marble 4.15 Melt 4.16 Motion Trail 4.17 Shadwlab滤镜 4.18 Smoke 4.19 Squint  $4.20$  Star  $4201$  Basic  $4.20.2$  Color 4.21 Swirl 4.22 Water Drops 4.23 Weave  $4.24$  Wood 4.24.1 Basic 4.24.2 Knots

### << Photoshop 6.0 >>

4.24.3 Grain  $4.25$  $5<sub>5</sub>$ 5.1 Color Settings 5.2  $5.21$ 5.2.2 5.23 5.24 5.25 5.3 Working Places 5.3.1 5.32 5.4 Color Management Policies 5.4.1 Color Management Policies  $542$  $5.5$  $5.5.1$ 5.5.2 Rendering Intent 5.5.3 Using Black Point Compensation  $5.5.4$  Using dither  $8$  bit/channel images 5.5.5 Advanced Controls 5.6 5.6.1  $562$ 5.7  $57.1$  Printing a hard proof  $57.2$  Soft proofing Colors 5.8 5.9 6 Photoshop Web 6.1 Web 6.1.1 6.1.2 6.1.3 6.1.4 6.1.5  $61.6$  Gamma 6.2 Web 621 GIF 6.2.2 JPEG 623 PNG 6.3 Photoshop Web 631 632

# $<<$  Photoshop 6.0  $>>$

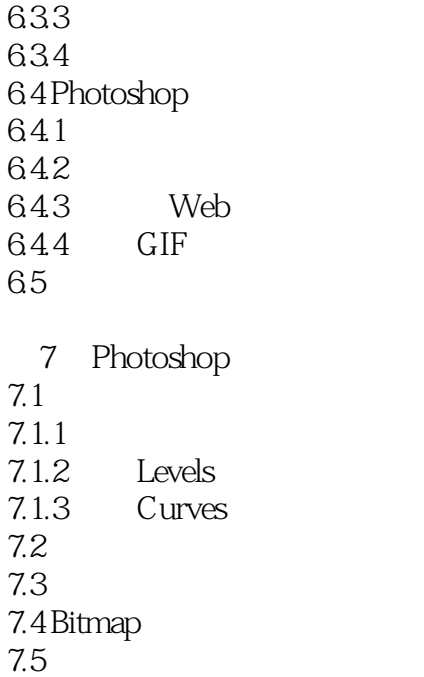

本站所提供下载的PDF图书仅提供预览和简介,请支持正版图书。

更多资源请访问:http://www.tushu007.com